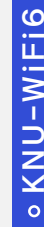

## a) Windows11 Wi-Fi 설정방법

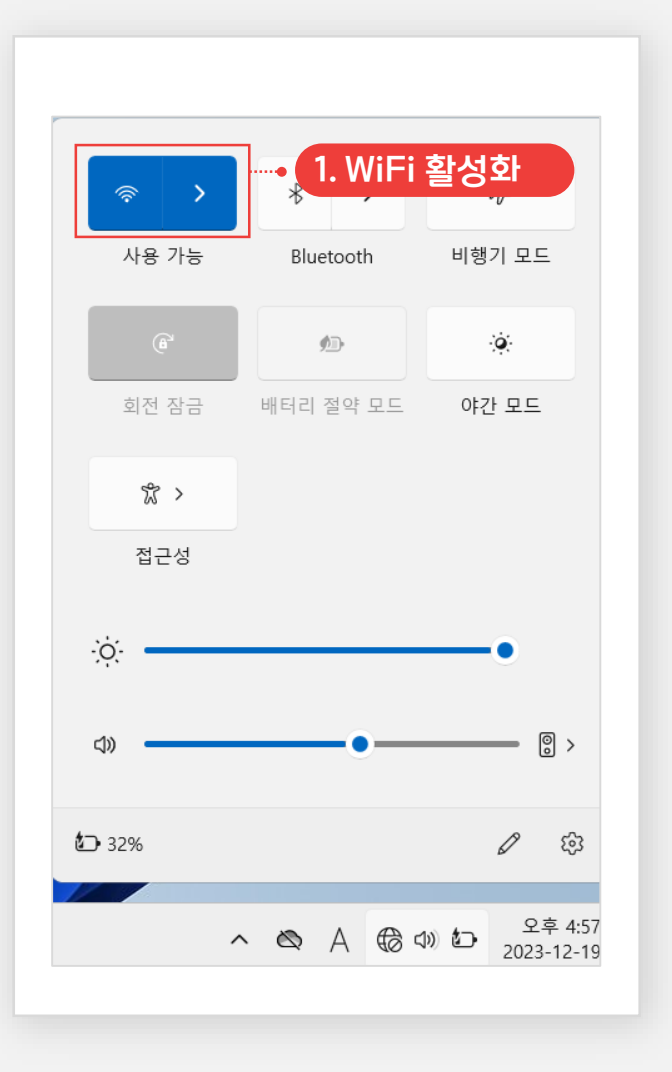

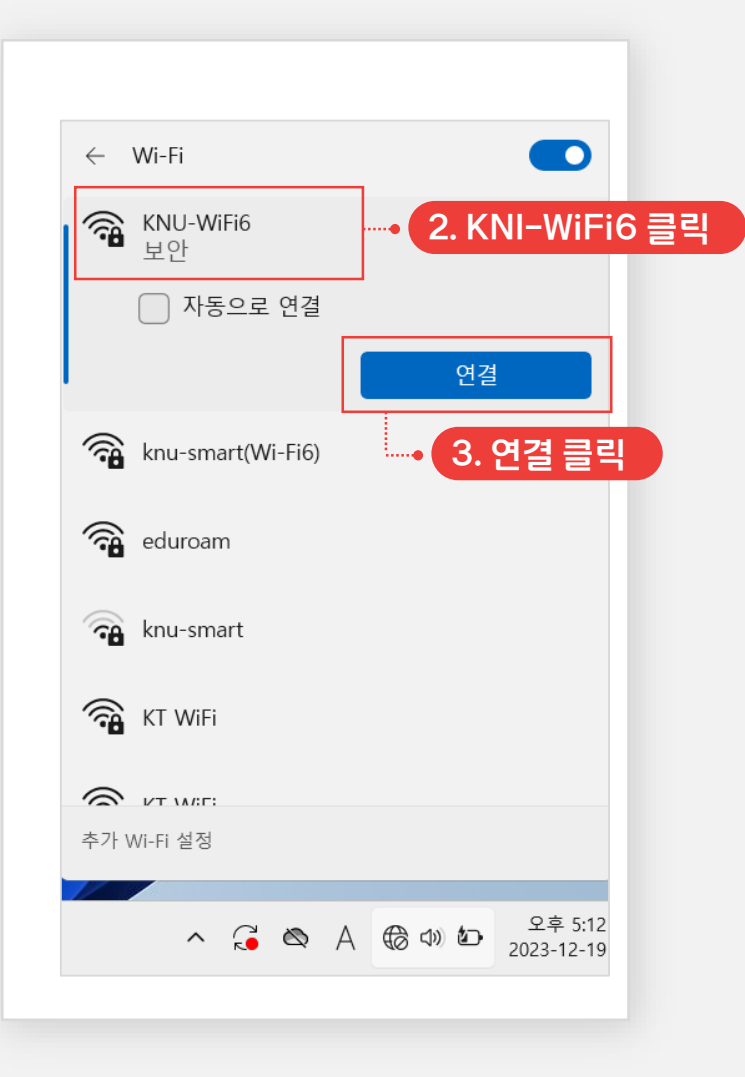

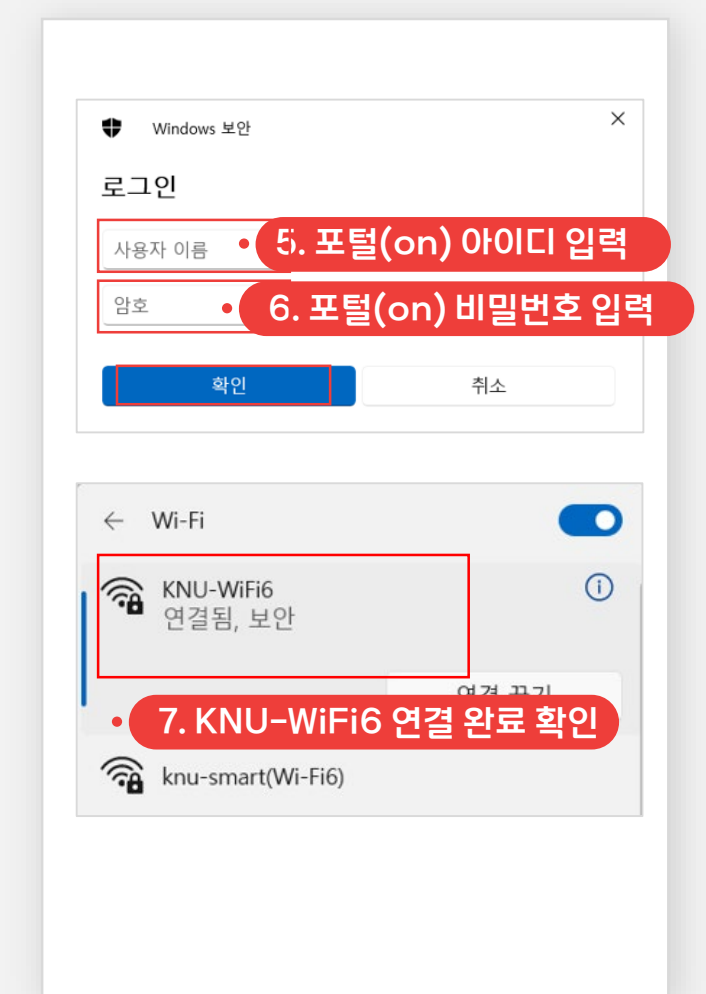